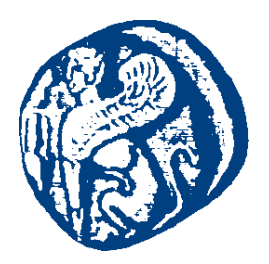

### **ΠΑΝΕΠΙΣΤΗΜΙΟ ΑΙΓΑΙΟΥ**

### **Προγραμματισμός στο Διαδίκτυο**

#### **Προγραμματισμός στην πλευρά του εξυπηρετητή: PHP**

Μανώλης Μαραγκουδάκης

Τμήμα Μηχανικών Πληροφοριακών και Επικοινωνιακών Συστημάτων

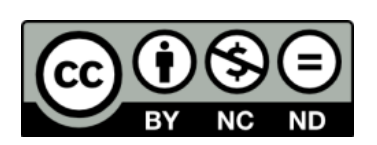

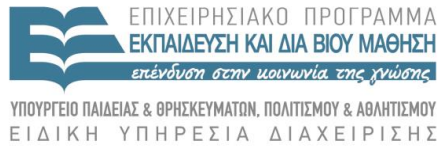

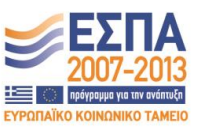

**Ευρωπαϊκή Ένωση**<br><sub>Ευρωπαϊκό Κοινωνικό Ταμείο</sub>

Με τη συγχρηματοδότηση της Ελλάδας και της Ευρωπαϊκής Ένωσης

#### **Άδειες Χρήσης**

- Το παρόν εκπαιδευτικό υλικό υπόκειται σε άδειες χρήσης Creative Commons.
- Για εκπαιδευτικό υλικό, όπως εικόνες, που υπόκειται σε άλλου τύπου άδειας χρήσης, η άδεια χρήσης αναφέρεται ρητώς.

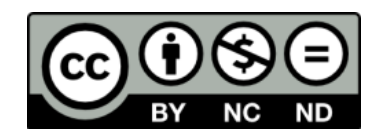

#### **Χρηματοδότηση**

- Το παρόν εκπαιδευτικό υλικό έχει αναπτυχθεί στα πλαίσια του εκπαιδευτικού έργου του διδάσκοντα.
- Το έργο «**Ανοικτά Ακαδημαϊκά Μαθήματα στο Πανεπιστήμιο Αιγαίου**» έχει χρηματοδοτήσει μόνο τη αναδιαμόρφωση του εκπαιδευτικού υλικού.
- Το έργο υλοποιείται στο πλαίσιο του Επιχειρησιακού Προγράμματος «Εκπαίδευση και Δια Βίου Μάθηση» και συγχρηματοδοτείται από την Ευρωπαϊκή Ένωση (Ευρωπαϊκό Κοινωνικό Ταμείο) και από εθνικούς πόρους.

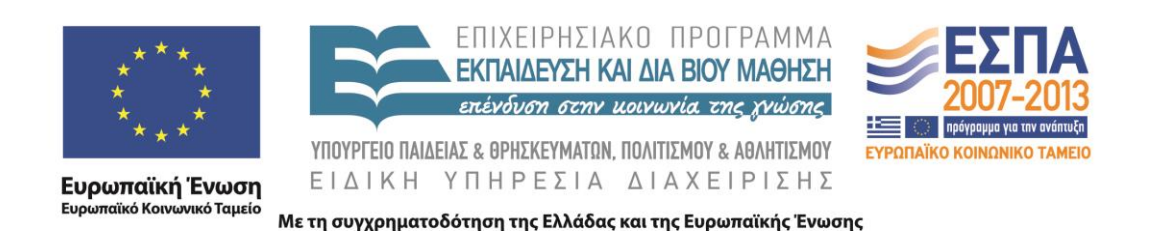

# Προγραμματισμός στο Διαδίκτυο

Ενότητα 5α – Προγραμματισμός στην πλευρά του εξυπηρετητή: PHP

Μανώλης Μαραγκουδάκης

Πανεπιστήμιο Αιγαίου Τμήμα Μηχανικών Πληροφοριακών και Επικοινωνιακών Συστημάτων

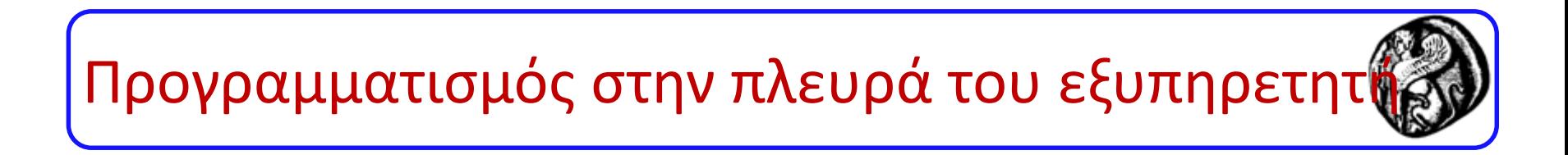

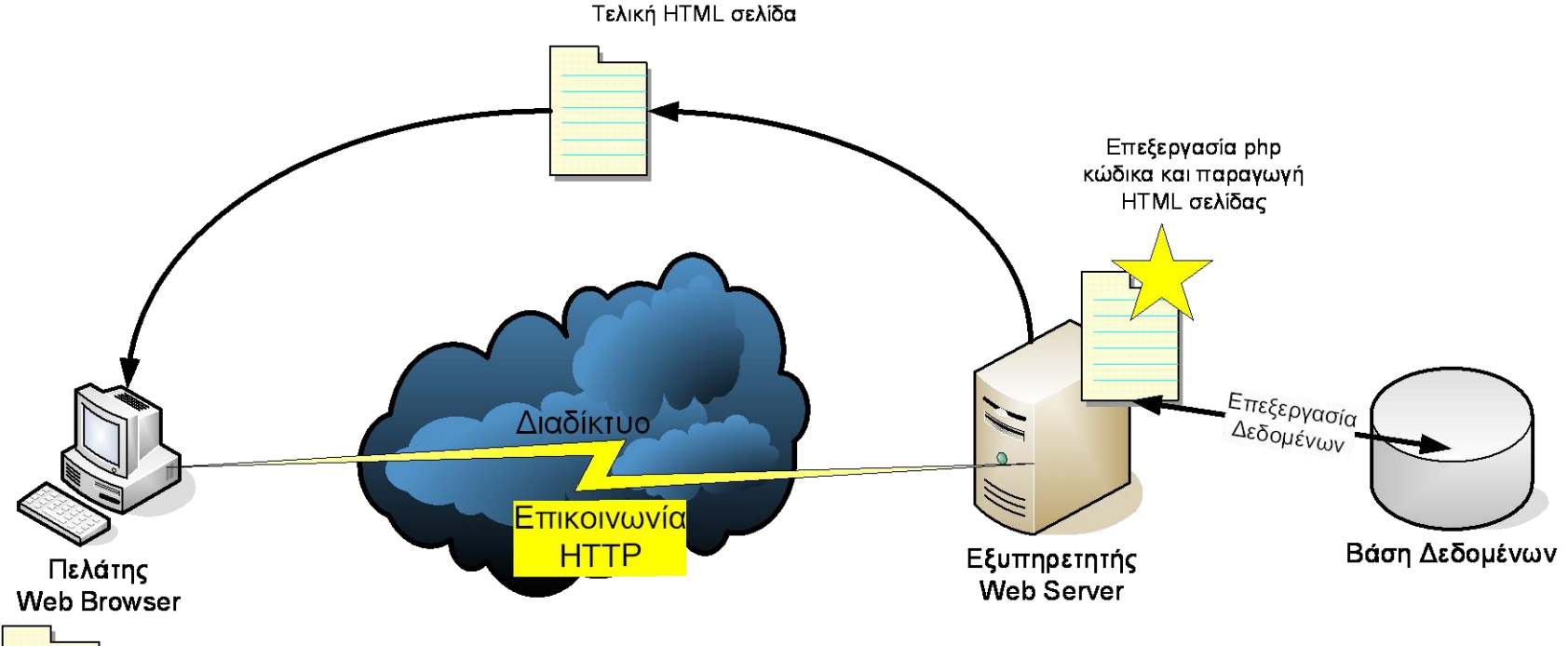

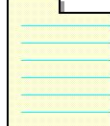

**Τελική HTML σελίδα** 

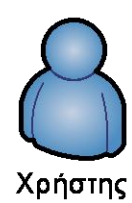

3

## Προγραμματισμός στην πλευρά του εξυπηρετητή

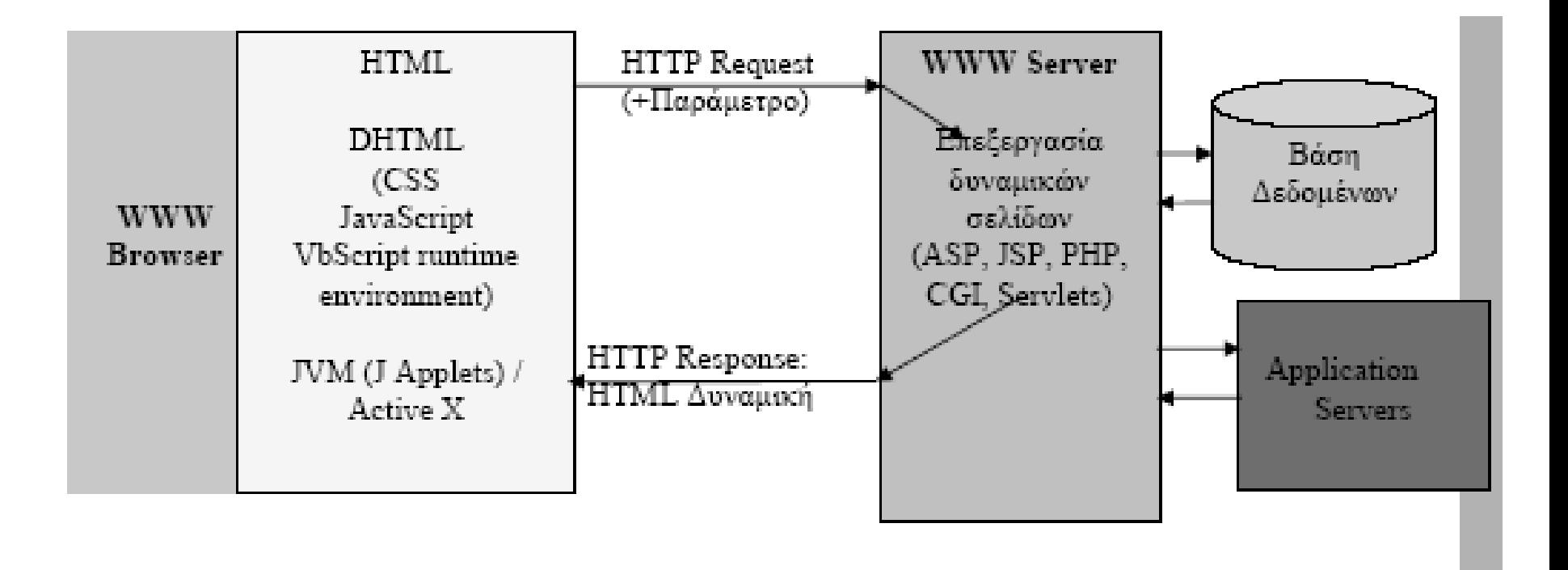

## Αλληλεπίδραση browser / web server µε χρήση τεχνολογίας server side

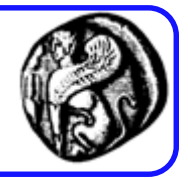

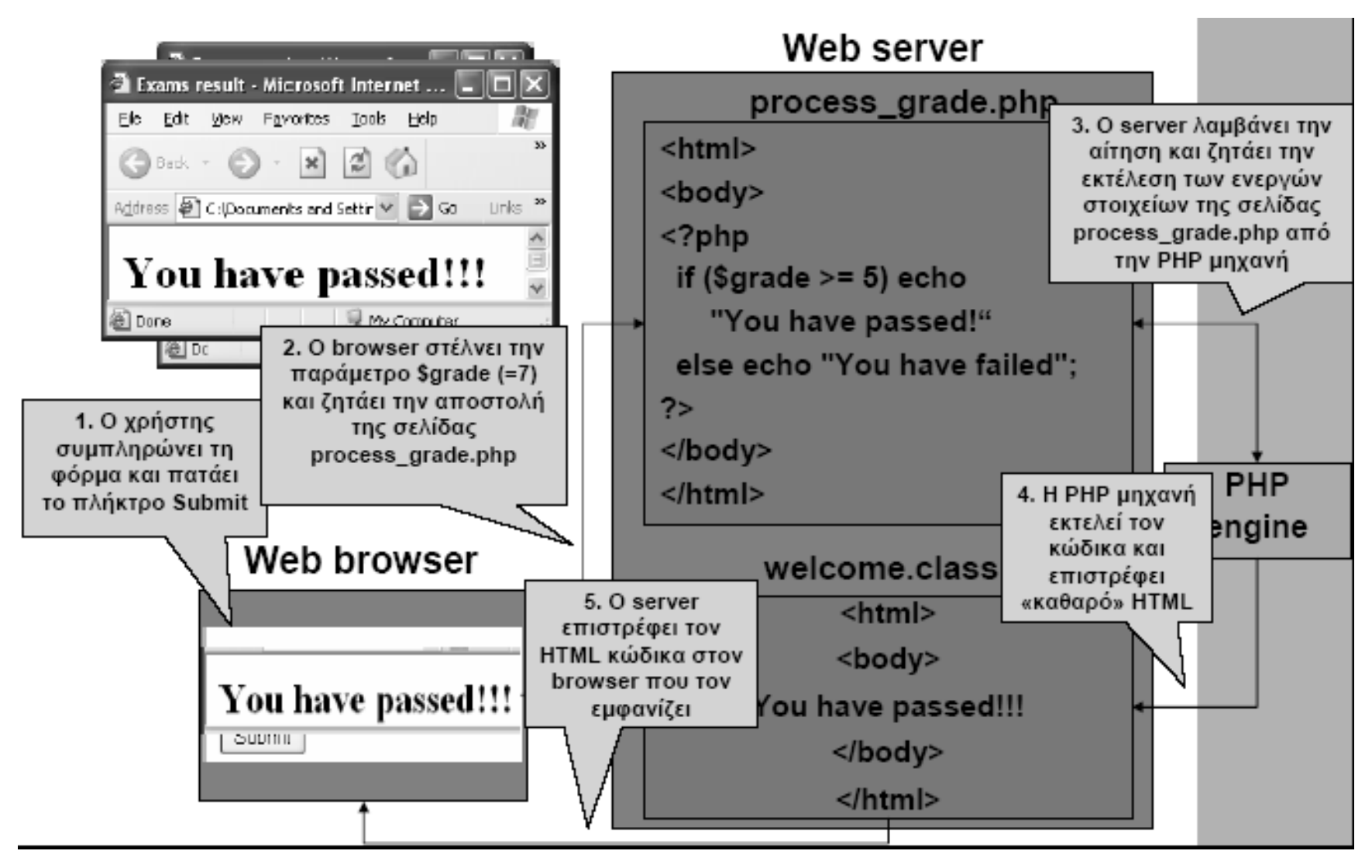

## Καταλληλότητα, Πλεονεκτήματα, Μειονεκτήματα

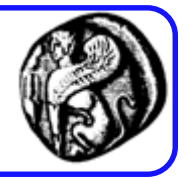

- Καταλληλότητα:
	- Δυναμική / Παραμετρική εμφάνιση περιεχομένου
	- Απαραίτητο όταν απαιτείται επικοινωνία (αλληλεπίδραση) µε τον Server
	- Δυνατότητα ελέγχου των πελατών, π.χ. μετρητές επισκέψεων (hit counters), ελεγχόμενη πρόσβαση σε κάποιες σελίδες
- Πλεονεκτήματα:
	- Η επεξεργασία μεταφέρεται στο server, χρησιμοποιείται η ισχύς του server
	- O κώδικας είναι κρυφός
	- Η εκτέλεση του κώδικα είναι ανεξάρτητη του browser: στέλνεται «καθαρό» HTML που εμφανίζεται πανομοιότυπο σε κάθε browser
	- Η μοναδική λύση για πρόσβαση στο file system του server
- Μειονεκτήματα:
	- Χρησιμοποιεί πολύτιμη επεξεργαστική ισχύ του server.
	- Κλιμάκωση (scalability);

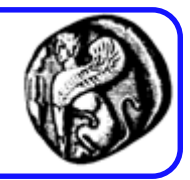

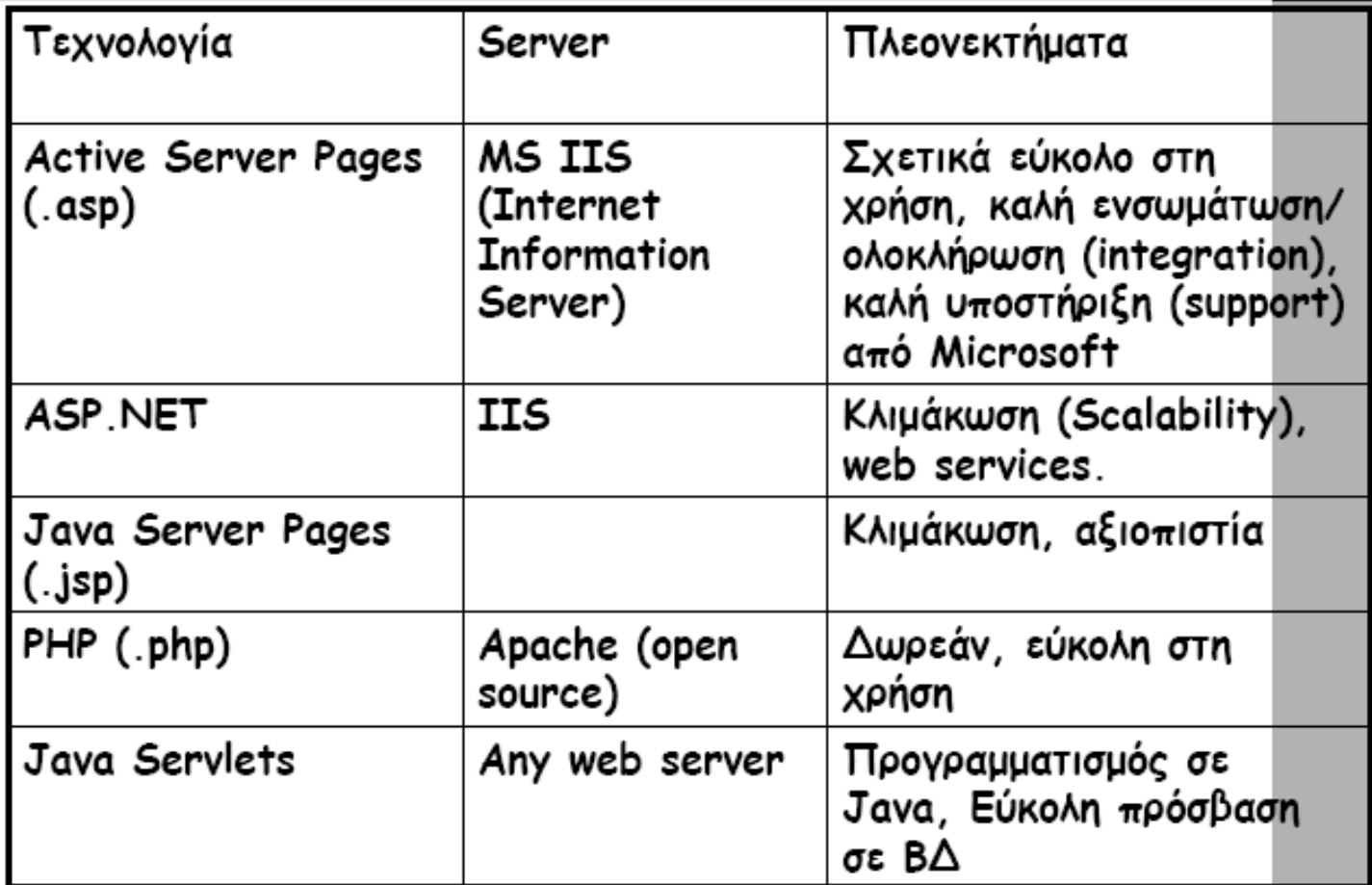

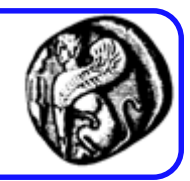

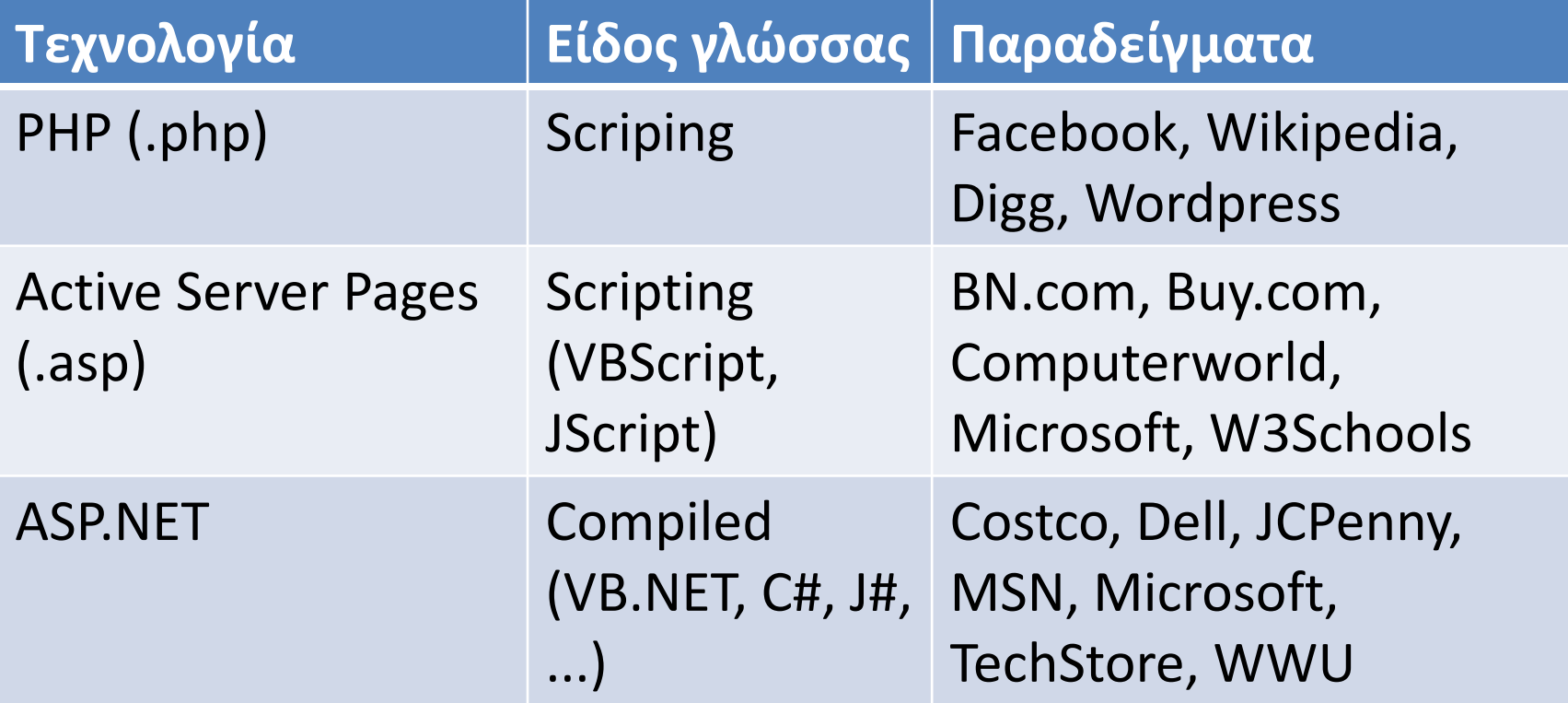

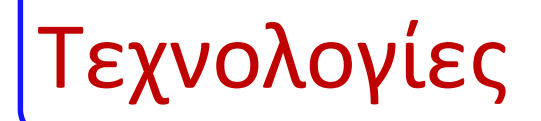

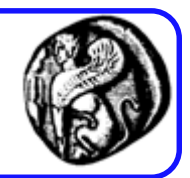

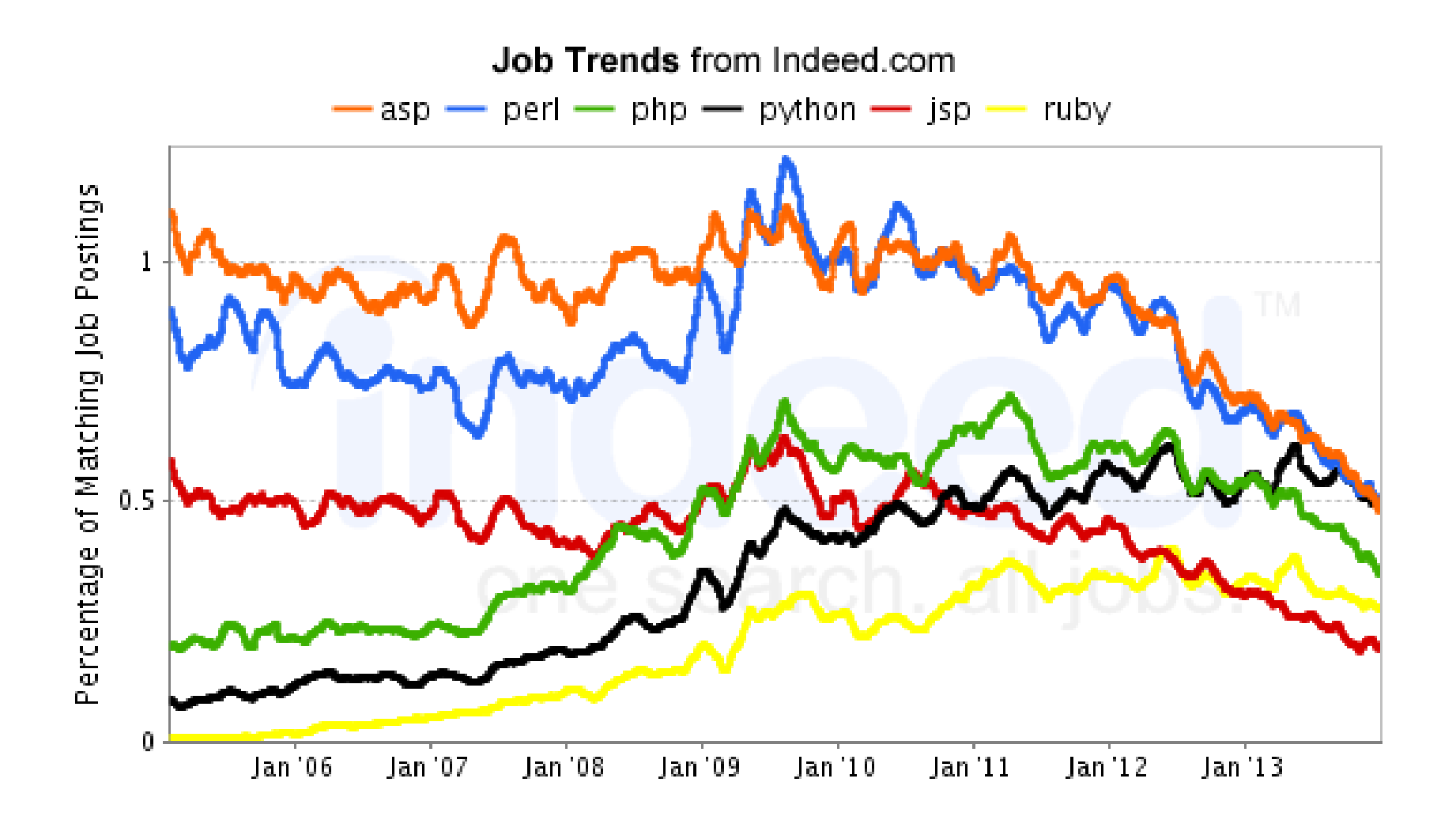

## Βασικά για PHP

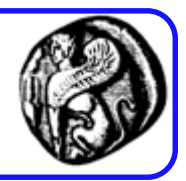

- PHP = Hypertext Preprocessor
- On-line manual της γλώσσας: <http://www.php.net/manual/en/manual.php>
- O κώδικας πρέπει να περιέχεται σε PHP αρχεία (".php", ".php3", ή".phtml")
- PHP αρχεία μπορούν να περιέχουν text, HTML tags και scripts
- Εκτός από την μηχανή εκτέλεσης της PHP θα πρέπει κανείς να έχει εγκατεστημένο έναν web server (π.χ. Apache) για να πειραματιστεί με την γλώσσα.
	- Εναλλακτικά κάποιο Free hosting Service (π.χ. Freehostia)

## Προτεινόμενη πλατφόρμα

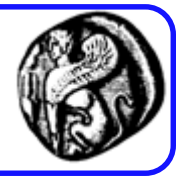

- <http://www.apachefriends.org/en/xampp.html>
- Διαθέτει έκδοση και για Windows και για Linux
- Είναι portable!!!
- Περιέχει:
	- Apache (HTTP web server)
	- MySQL (ΣΔΒΔ)
	- PHP (η γλώσσα…)
	- phpMyAdmin (διαχείριση MySQL στο WWW)
	- FileZilla FTP Server
	- Tomcat (Java HTTP web server, υλοποιεί Java Servlet και JavaServer Pages (JSP) specifications)

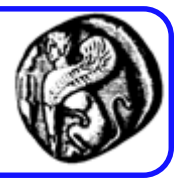

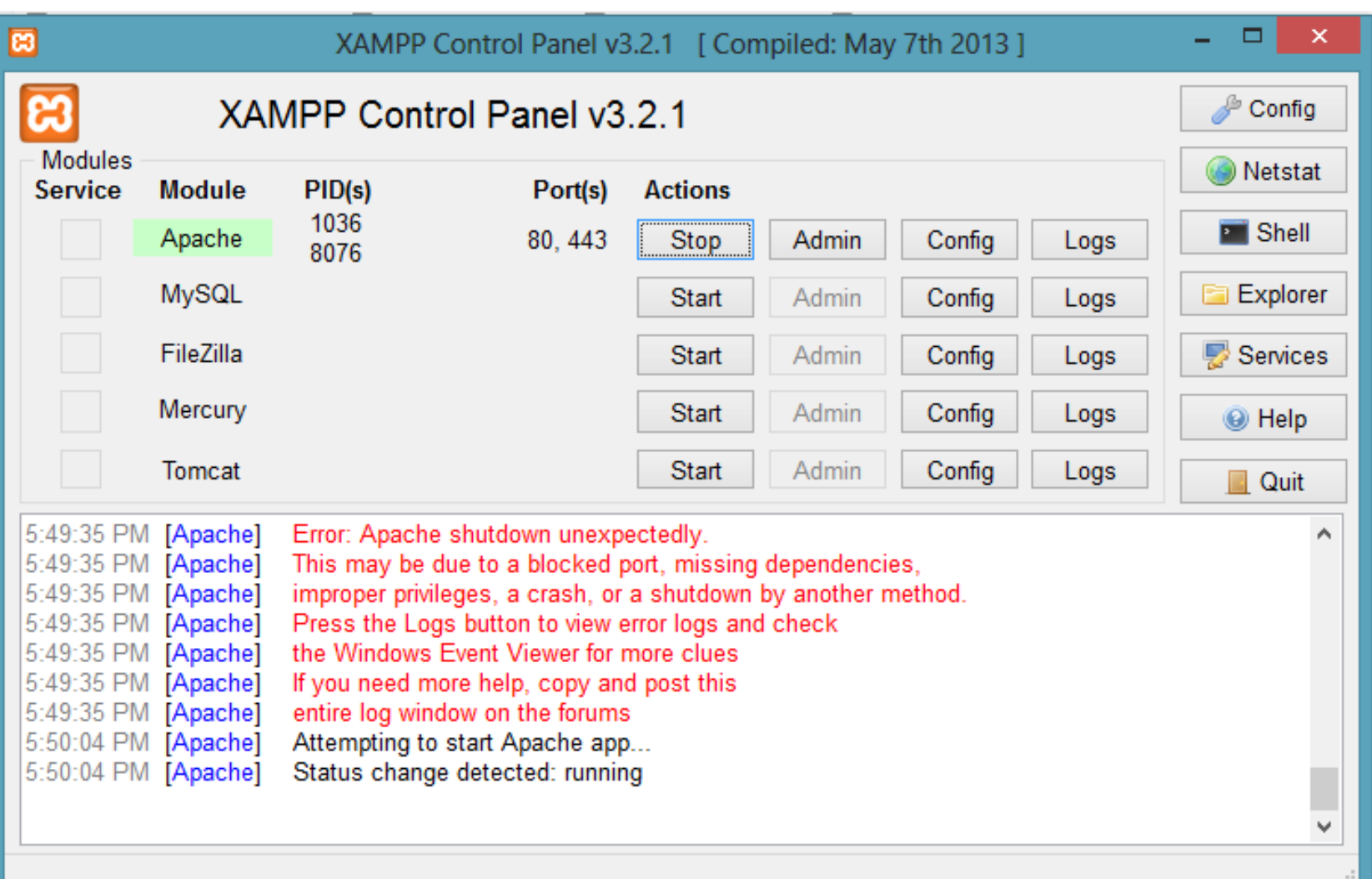

## Τοπική εκτέλεση php αρχείων

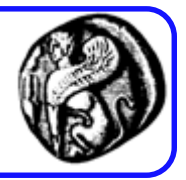

- Εκκίνηση του Apache από το XAMPP Control Panel
- Αποθήκευση των αρχείων php κώδικα πηγής στον φάκελο htdocs που βρίσκεται μέσα στον φάκελο εγκατάστασης του xampp
- Φόρτωση της php σελίδας από τον browser ως : <http://localhost/example.php>
- Αν τα αρχεία είναι σε κάποιον φάκελο π.χ. php1, τότε συμπεριλαμβάνουμε και τον φάκελο: <http://localhost/php1/example.php>

## Γιατί PHP;

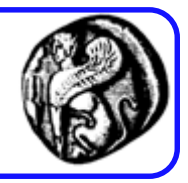

- Υψηλή απόδοση: µε ένα φτηνό server μπορούν να εξυπηρετηθούν εκατομμύρια επισκέψεων καθημερινά.
- Συνεργάζεται εύκολα µε τους περισσότερους database servers (MySQL, Informix, Oracle, Sybase, Solid, PostgreSQL, Generic ODBC, κ.α.)
- Σημαντικό για χτίσιμο πληροφοριακών συστημάτων (π.χ. εφαρμογές ηλεκτρονικού εμπορίου)
- Ενσωματωμένες βιβλιοθήκες για συνήθεις web διαδικασίες: δυναμική δημιουργία εικόνων, αποστολή email, χειρισμός cookies

## Γιατί PHP;

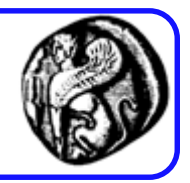

- Χαμηλό κόστος: δωρεάν!
- Ευκολία μάθησης και χρήσης: η σύνταξή της βασίζεται σε άλλες γλώσσες (μοιάζει µε Java, C)
- Υποστηρίζεται από τους περισσότερους web servers σαν module (επιπρόσθετο δομικό στοιχείο)
- Μεταφερσιμότητα (portability): ο ίδιος κώδικας δουλεύει χωρίς αλλαγές και σε άλλο λειτουργικό σύστημα (Windows Linux)
- ∆ιαθεσιμότητα του κώδικα προέλευσης (open source): μπορούν να πραγματοποιηθούν αλλαγές στη γλώσσα

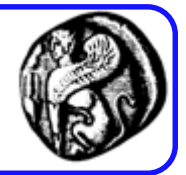

<html>

- <head><title>PHP Example</title>
- </head>
- <body>

**<?php // ή <? οn servers with shorthand support enabled echo "Hi, I'm a PHP script!"; ?>**

</body> </html>

## PHP παραδείγματα

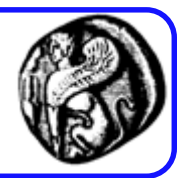

- print ("<p>Hello World!</p>");
- print ("<p>Hello World!<br />>hello Computer!</p>");
- print '<p><a href="http://www.google.com">Hello Google!</a></p>';
- print "<a href=\"link.html\">A Link</a>";
- Echo ή Print?
	- Echo: δεν επιστρέφει τιμή, ελάχιστα πιο γρήγορη
	- Print: επιστρέφει τιμή, άρα μπορεί να χρησιμοποιηθεί μέσα σε μια έκφραση

• Επειδή η έξοδος της PHP είναι συνήθως XHTML και η δεύτερη έχει πολλά "" θέλει προσοχή

## PHP και XTHML (Α τρόπος)

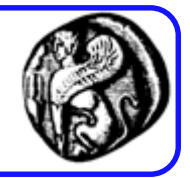

<table style = "border: 1px solid black"> <tr> <td>name</td> <td>John</td>  $\langle$ tr> <tr> <td>address</td> <td>123 Main  $St. < /td>$  $\langle$ tr> </table>

\$name = "John"; \$address = "123 Main St.";  $\text{South} = \text{""}$ ; \$output .= "<table style = \"border: 1px solid black $\langle$ ">  $\langle n"$ ;  $\text{South} = " \text{str} \setminus \text{h}$ "; \$output .= " <td>name</td> \n";  $\text{South} = " < \text{td} > \text{name} / \text{td} > \text{ln}$ ";  $\text{South} = "$  </tr> \n";  $\text{South} = " \text{str} \setminus \text{h}$ ";  $\frac{1}{2}$  Soutput .= " <td>address</td> \n"; \$output .= " <td>\$address</td> \n";  $\text{South} = "$  </tr> \n";  $\text{South} = \text{``} \in \text{''}$ ; print \$output

## PHP και XTHML (Β τρόπος)

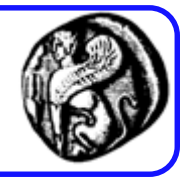

<table style = "border: 1px solid black"> <tr> <td>name</td> <td>John</td>  $\langle$ tr> <tr> <td>address</td> <td>123 Main  $St. < /td>$  $\langle$ tr> </table>

<? \$name = "John";  $\text{Saddress} = \text{``123 Main St."};$ print <<<**HERE** <table style = "border: 1px solid black"> <tr> <td>name</td> <td>\$name</td>  $\langle$ tr> <tr> <td>address</td> <td>\$address</td>  $\langle$ tr> </table> **HERE**; ?>

HEREDOCS: Διατηρεί τα "", τα newlines και υποστηρίζει κανονικά ένθεση μεταβλητών

## PHP και XTHML (Γ τρόπος)

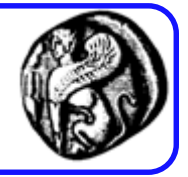

<table style = "border: 1px solid black"> <tr> <td>name</td> <td>John</td>  $\langle$ tr> <tr> <td>address</td> <td>123 Main  $St. < /td>$  $\langle$ tr> </table>

```
<?php
$name = "John";
\text{\$address} = \text{\textdegree}123 \text{ Main} \text{St."};?>
<table style = "border: 1px solid black">
<tr>
<td>name</td>
<td><?php print $name; ?></td>
\langletr>
<tr>
<td>address</td>
<td><?php print $address; ?></td>
\langletr>
</table>
```
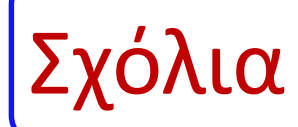

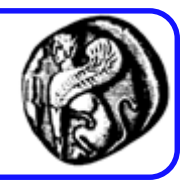

- <?php echo "Test"; // one-line comment /\* This is a
- multi line comment \*/
- echo "Test"; # This is shell-style style comment
- ?>

## Μεταβλητές στην ΡΗΡ

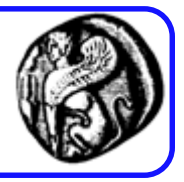

- Μια μεταβλητή στην PHP αναπαρίσταται με το σύμβολο **\$**  ακoλουθούμενο από το όνομα της μεταβλητής
- Υπάρχουν τριών βασικών τύπων μεταβλητές:
	- Βαθμωτή (scalar) {integer, float, string, boolean}
	- Πίνακας (indexed array)
	- Συσχετιζόμενος πίνακας (associative array)
- Υπάρχει και o τύπος **Object** (κλάση)
- Οι μεταβλητές είναι ο κύριος μηχανισμός για τη μεταφορά δεδομένων μεταξύ σελίδων ή τμημάτων σελίδων
- Υπάρχουν τρεις βασικές λειτουργίες που μπορούμε να κάνουμε µε µία μεταβλητή:
	- να τη θέσουµε,
	- να την επαναθέσουμε
	- να την προσπελάσουμε <sup>21</sup>

## Παραδείγματα Μεταβλητών

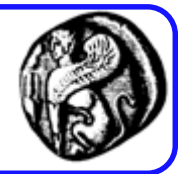

<!DOCTYPE html> <html> <body>

```
<?php
class Car {
  function Car() {
     $this->model = "VW";
   }
}
// create an object
$herbie = new Car();
```
// show object properties echo \$herbie->model; ?>

</body> </html>

<?php \$txt = "Hello world!";  $\zeta x = 5;$  $\zeta y = 10.5;$ ?>

## Τύποι

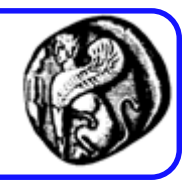

- Boolean, integer, floating-point number (float), string, array, object, resource, NULL
- Ο τύπος μιας μεταβλητής ∆ΕΝ δηλώνεται αλλά προσδιορίζεται από την τιμή που της δίνεται (**Loosely Typed Language**)
- Μετατροπή από ένα τύπο δεδομένων σε άλλο \$mydouble = (double)\$myint

Κανόνες ονομασίας μεταβλητών

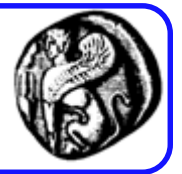

- Να αρχίζει με γράμμα ή underscore()
- Να αποτελείται από γράμματα, αριθμούς ή underscore (\_)
- Να μην είναι δεσμευμένη λέξη (όπως π.χ. print)
- Τα ονόματα των μεταβλητών **είναι casesensitive**, π.χ. \$baby\_names και \$Baby\_names δεν είναι τα ίδια

# Τιμές μεταβλητών

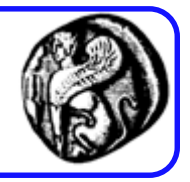

- Εκτός από κείμενο, ως τιμές σε μεταβλητές μπορούμε να δώσουμε και αριθμούς καθώς και άλλα αντικείμενα (objects, booleans)
- Για να προβάλλουμε κείμενο χρησιμοποιούμε απλά ή διπλά εισαγωγικά:

– print ("Αυτό είναι ένα παράδειγμα!");

• Αν θέλουμε να εκτυπώσουμε το κείμενο μαζί µε τα εισαγωγικά, χρησιμοποιούμε το χαρακτήρα διαφυγής \, που ορίζει στην ΡΗΡ να µη θεωρήσει τον επόμενο χαρακτήρα ως μέρος του κώδικα, αλλά ως απλό κείμενο – print ("\"Αυτό είναι ένα παράδειγμα!\"");

## PHP σταθερές

- Σύνταξη
	- define(*name*, *value*, *case-insensitive*)
	- Παράδειγμα
		- $\cdot$  <?php define("GREETING", "Welcome home!"); echo GREETING; ?>
		- <?php

define("GREETING", " Welcome home!", true); echo greeting; ?>

– Οι σταθερές είναι πάντα Global στην εμβέλεια

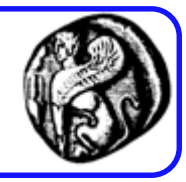

## Εμβέλεια Μεταβλητών

• Global και Local

```
- \langle?php
   5x = 1; // global εμβέλεια
   function demo() {
     // η χρήση της x μέσα στη συνάρτηση θα δημιουργήσει σφάλμα
     echo "<p>Variable x inside function is: $x</p>";
   } 
   demo();
   echo "<p>Variable x outside function is: $x</p>";
   ?>
```

```
<?php
```

```
function demo() {
   $x = 1; // local \varepsilon \mu \beta \varepsilon \lambda \varepsilon \alphaecho "<p>Variable x inside function is: $x</p>";
```
demo(); // // η χρήση της x έξω από τη συνάρτηση θα δημιουργήσει σφάλμα echo "<p>Variable x outside function is: \$x</p>";

# Εμβέλεια Μεταβλητών

### • Η χρήση της λέξης global:

```
– <?php
$x = 5;$y = 10;function myTest() {
  global $x, $y;
  $y = $x + $y;}
myTest();
echo $y; // outputs 15
?>
```
H PHP αποθηκεύει τις μεταβλητές και σε ένα πίνακα με όνομα \$GLOBALS[*index*]. Όπου Index το όνομα της μεταβλητής <?php  $$x = 5;$  $$y = 10;$ function myTest() {  $$GLOBALS['y'] = $GLOBALS['x'] +$ \$GLOBALS['y']; } myTest(); echo \$y; // outputs 15 ?>

**Χρήση Static (διατηρεί την τιμή και μετά τη συνάρτηση):**

```
<?php
function myTest() {
  static \zeta x = 0;
  echo $x;
  $x++;myTest();
myTest();
myTest();
?>
```
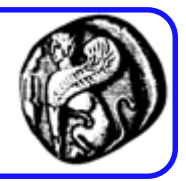

# Μεταβλητές τύπου String-Συναρτήσεις

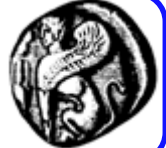

- <?php echo strlen("Hello world!"); // outputs 12 ?>
- <?php echo str\_word\_count("Hello world!"); // outputs 2 ?>
- <?php echo strrev("Hello world!"); // outputs !dlrow olleH ?>
- <?php echo strpos("Hello world!", "world"); // outputs 6 ?>
- <?php echo str\_replace("world", "Dolly", "Hello world!"); // outputs Hello Dolly! ?>

#### Περισσότερα στο: http://www.w3schools.com/php/php\_ref\_string.asp

## Συναρτήσεις μεταβλητών

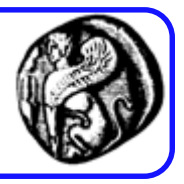

- string gettype(mixed var): επιστρέφει μια συμβολοσειρά που περιέχει τον τύπο μιας μεταβλητής ή "unknown type"
	- mixed : η παράμετρος μπορεί να δεχθεί πολλούς τύπους
- bool settype(mixed var, string type): αλλάζει τον τύπο μιας μεταβλητής
- bool is\_array(), is\_double(), is\_int(), is\_string(), is\_object(): ελέγχουν τύπους
- bool isset(mixed var): ελέγχει αν μια μεταβλητή είναι ορισμένη
- void unset(mixed var): διαγράφει/καταστρέφει μια μεταβλητή
- bool empty(mixed var): ελέγχει αν μια μεταβλητή είναι άδεια
- int intval(mixed var), double doubleval(mixed var), string strval(mixed var): µετατρέπουν την τιμή µιας µεταβλητής στον ονοματιζόμενο τύπο

## Μεταβλητές τύπου πίνακα

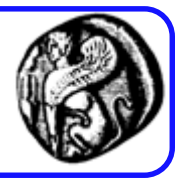

• Οι μεταβλητές τύπου πίνακα ξεκινούν µε \$, όπως και οι βαθμωτές. Η συνάρτηση **array()** εκχωρεί μια σειρά τιμών σε έναν πίνακα µε τον ακόλουθο τρόπο:

\$students = array("Μαρία", "Γιάννης", "Λευτέρης");

- Η παραπάνω εντολή αυτόματα εκχωρεί ένα **αριθμητικό κλειδί** σε κάθε στοιχείο µε τη σειρά δίνοντας στο πρώτο στοιχείο το κλειδί **0**. Μπορούμε τώρα να αναφερόμαστε π.χ. στο στοιχείο "Λευτέρης" ως \$students[2].
- Ο ακόλουθος κώδικας θα εκτυπώσει το τρίτο στοιχείο του πίνακα που είναι ο μαθητής Λευτέρης

<?php

print "\$students[2]";

?>

## Μεταβλητές τύπου πίνακα

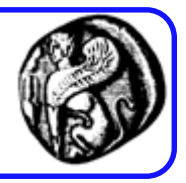

• Υπάρχει και άλλος τρόπος να ορίσουμε έναν πίνακα ή να προσθέσουμε στοιχεία σε έναν ήδη υπάρχοντα πίνακα:

```
$students[] = "Μαρία";
$students[] = "Γιάννης";
```
\$students[] = "Λευτέρης";

• Για να προσθέσουμε έναν νέο μαθητή γράφουμε (ανεξάρτητα από τον τρόπο που χρησιμοποιήσαμε για τη δημιουργία του πίνακα):

\$students[] = "Βασίλης";

• Η ΡΗΡ δίνει αυτόματα στον Βασίλη ένα κλειδί, το αμέσως επόμενο κενό, που στην περίπτωση αυτή είναι το [3].

## Μεταβλητές τύπου συσχετιζόμενου πίνακα

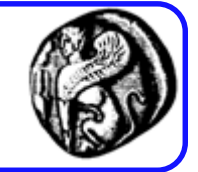

• Οι συσχετιζόμενοι πίνακες διαχωρίζουν τα περιεχόμενα στοιχεία όχι µε αριθμούς, αλλά **µε ονόματα** που εμείς καθορίζουμε. Μέσα στη συνάρτηση array() καθορίζουµε ζεύγη key=>value. Για παράδειγμα:

\$stud = array( "name"=>"John",

"haircolor"=>"black",

```
"eyecolor"=>"green",
```
" $age" => 17$ );

- Μπορούμε να πάμε σε οποιοδήποτε στοιχείο του πίνακα µέσω των ονομάτων των κλειδιών που ορίσαμε.
- Για παράδειγμα: print \$stud["eyecolor"]; θα δώσει green.

Μεταβλητές τύπου συσχετιζόμενου πίνακα

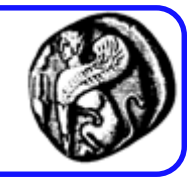

• Μπορούμε επίσης να θέσουμε κάθε στοιχείο ξεχωριστά:

\$stud["name"] = "John";

\$stud["haircolor"] = "black";

\$stud["eyecolor"] = "green";

 $\frac{1}{3}$  \$stud["age"] = 17;
### Πολυδιάστατος πίνακας

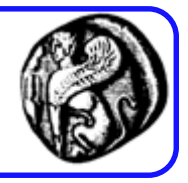

Ένας πολυδιάστατος πίνακας είναι ένας πίνακας που περιέχει άλλους πίνακες.

 $$stud = array($ array ("name"=>"John","haircolor"=>"black","eyecolor"=>"green","age"=>17), array ("name"=>"Mary","haircolor"=>"blond","eyecolor"=>"blue","age"=>16), array ("name"=>"Kenny","haircolor"=>"brown","eyecolor"=>" brown","age"=>17), array ("name"=>"Bill","haircolor"=>"blond","eyecolor"=>"green","age"=>16) );

Για να προσπελάσουμε ένα στοιχείο:

```
print $stud[2]["age"];
```
### Συναρτήσεις Πινάκων

- Ταξινόμηση απλών πινάκων
- \$products=array("Tires", "Oil"); **sort**(\$products); \$products=array(13,3,7); **sort**(\$products);
- Ταξινόμηση συσχετιζόμενων πινάκων \$prices = array("Τires"=>100,"Oil"=>10, "Spark Plugs"=>4); **asort**(\$prices) // ("Spark Plugs"=>4,"Oil"=>10, "Tires"=>100) **ksort**(\$prices) // ("Oil"=>10, "Spark Plugs"=>4 "Tires"=>100)
- Αντίστροφες Ταξινοµήσεις \$myArray\_r = **array\_reverse**(\$myArray);
- Τυχαία σειρά:

**shuffle**(\$myArray);

• Πλήθος στοιχείων πίνακα:

\$num = **count**(\$products)

**asort** — Ταξινομεί έναν πίνακα συσχέτισης ως προς την τιμή του στοιχείου διατηρώντας τη συσχέτιση κλειδιού-τιμής. **ksort** — Ταξινομεί έναν πίνακα συσχέτισης ως προς το κλειδί του στοιχείου.

**array\_reverse** — επιστρέφει έναν πίνακα με τα στοιχεία σε αντίστροφη σειρά.

**shuffle** — Ανακάτεμα των στοιχείων ενός πίνακα

**count** — Καταμέτρηση όλων των στοιχείων ενός πίνακα, ή όλων των ιδιοτήτων ενός αντικειμένου

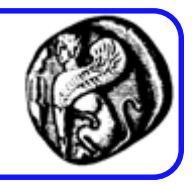

## Τελεστές σύγκρισης

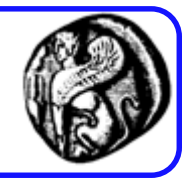

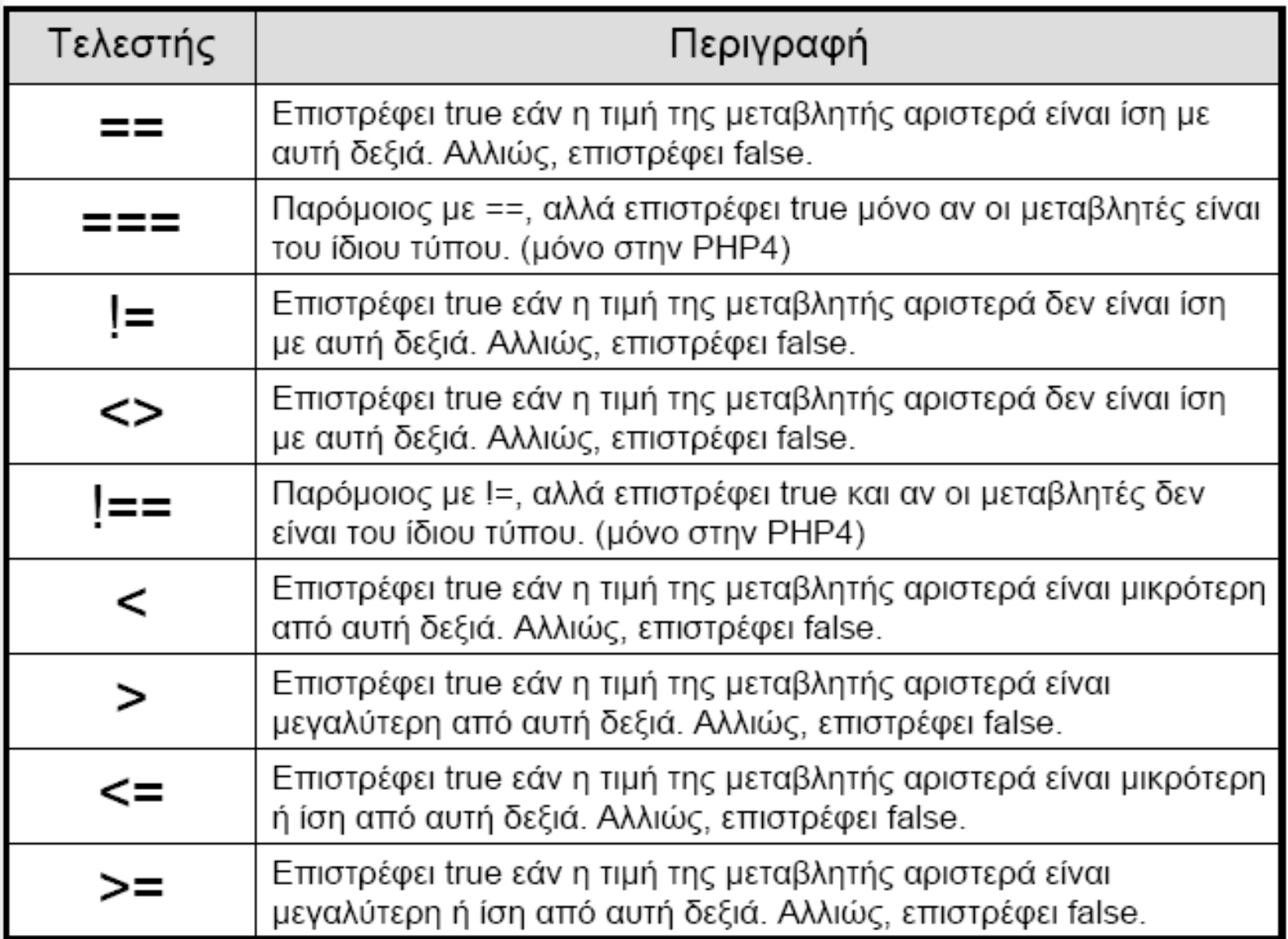

Λογικοί και Αριθμητικοί τελεστές

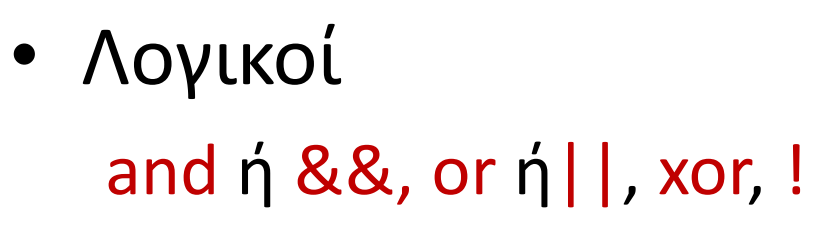

• Αριθμητικοί

 $+$ ,  $-$ ,  $*$ ,  $/$ ,  $\%$ 

• Υπάρχουν ακόμα και οι τελεστές αύξησης/μείωσης και οι σύνθετοι τελεστές (π.χ. \$a+=5;)

#### if-else-elseif

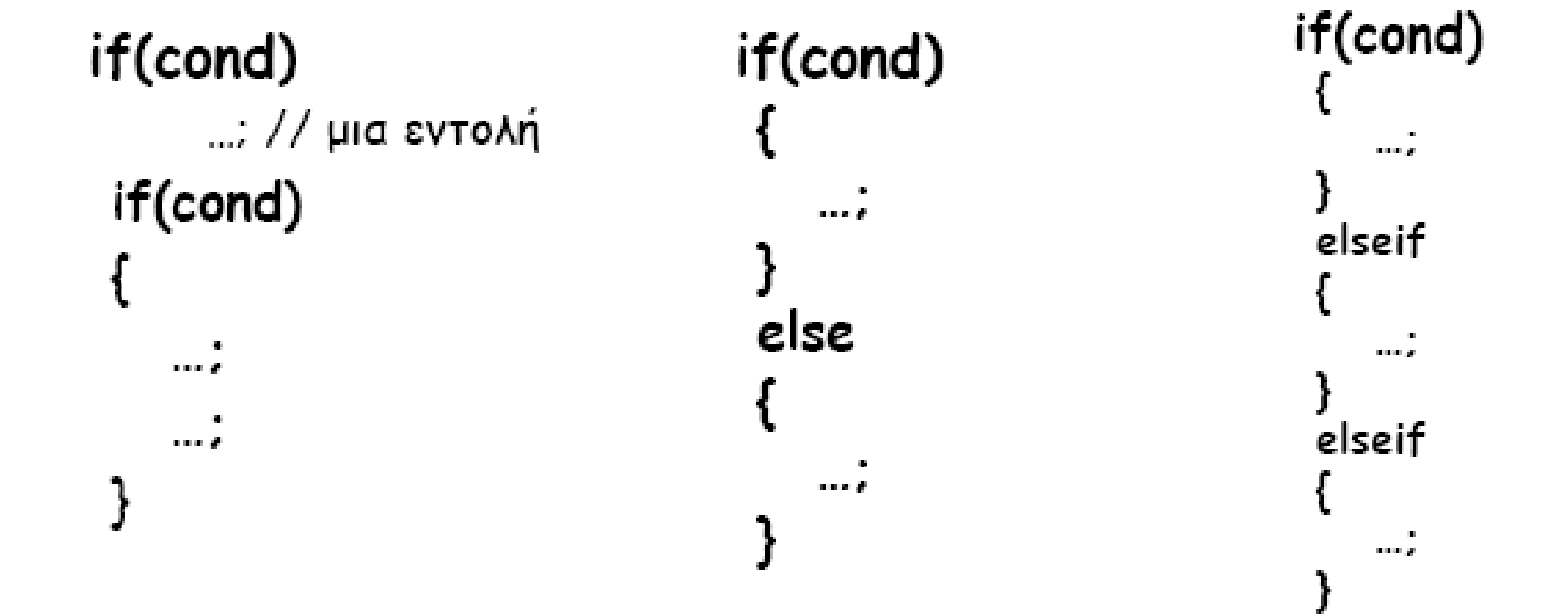

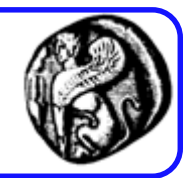

### Παράδειγμα

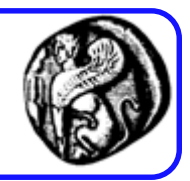

```
if (Sa > Sb) {
      echo "a is bigger than b";
      $b = $a;ŀ
if (\xi a > \xi b) {
      echo "a is bigger than b";
   } else \{echo "a is NOT bigger than
   \mathbf{b}";
if (Sa > Sb) {
      echo "a is bigger than b";
   } elseif ($a == $b) {
      echo "a is equal to b";
   } else {
      echo "a is smaller than b";
   }
```
#### Switch

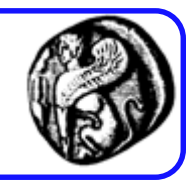

```
switch($var)
    case "a":
        ...;
        break;
    case "c":
        ...;
        break;
    default:
        \ldotsbreak;
```
Η *case* έκφραση μπορεί να είναι οποιαδήποτε έκφραση, αρκεί να έχει τιμή **απλού τύπου**: integer, floating-point, string.

### Παράδειγμα

Y

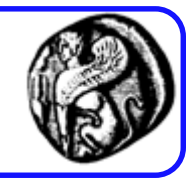

```
switch (Si) {
       case 0:print "i equals 0";
          break;
         case 1:
           print "i equals 1";
          break;
         case 2:print "i equals 2";
          break;
```

```
switch ($name) \{case 'sylvie': // fall-through
   case 'bruno':
        print ('yes');
        break:
   default:
        print('no');break;
```
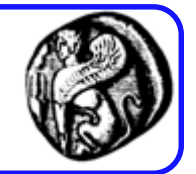

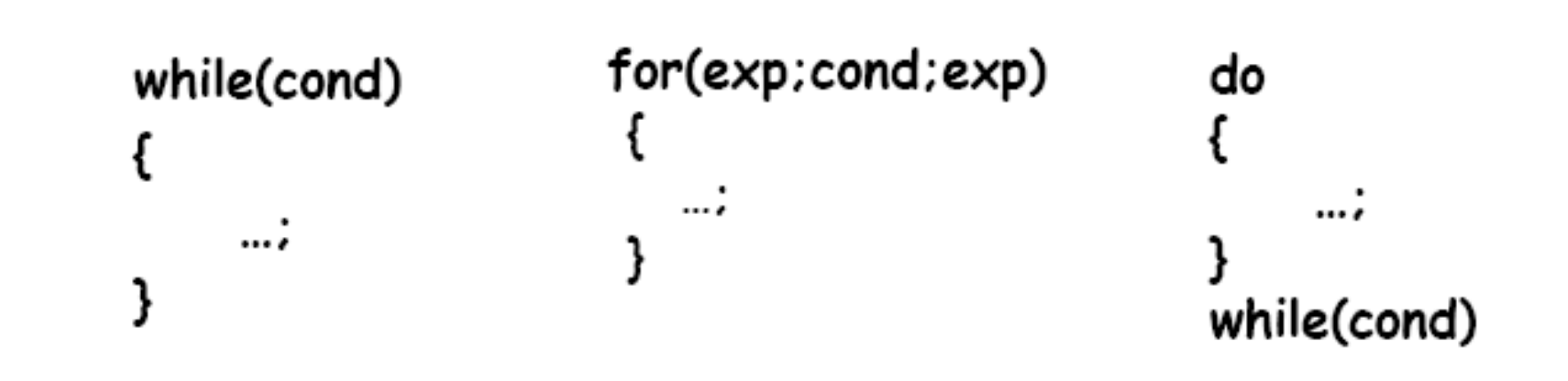

#### foreach

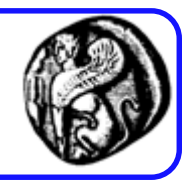

- Δομή ελέγχου για χειρισμό πινάκων
- Δυο εκδόσεις foreach (array\_expression as \$value) statement

foreach (array\_expression as \$key => \$value)

#### statement

- Στην πρώτη έκδοση σε κάθε επανάληψη η τιμή του τρέχοντος στοιχείου του πίνακα ανατίθεται στην μεταβλητή **\$value** και ο εσωτερικός δείκτης του πίνακα αυξάνεται κατά ένα.
- Η δεύτερη έκδοση λειτουργεί όπως και η πρώτη, με τη διαφορά ότι το κλειδί του τρέχοντος στοιχείου θα ανατεθεί στην μεταβλητή **\$key** σε κάθε επανάληψη.

```
<?php
$arr = array("one", "two", "three");
foreach ($arr as $key => $value) {
  echo "Key: $key; Value: $value<br
/\setminusn";
}
?> 
Θα τυπώσει:
Key: 0; Value: one
Key: 1; Value: two
Key: 2; Value: three
```
#### Παράδειγμα

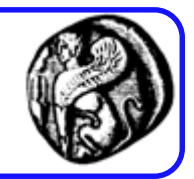

```
\alpha = \arctan( "one" => 1, "two" => 2, "three" => 3,
"seventeen" => 17 );
foreach($a as $k => $v) {
    print "\$a[$k] => $v.\n";
}
```
Θα τυπώσει: \$a[one] => 1. \$a[two] => 2. \$a[three] => 3. \$a[seventeen] => 17.

### String $\rightarrow$ Arrays

#### <html>

#### <head>

```
<title>explode.php</title>
```
</head>

<body>

```
<h1>Using explode</h1>
```
<?php

```
$theString = "PARC (Palo Alto Research 
Center) was one of the single most
important hubs of invention for modern 
computing";
```

```
$theArray = explode(" ", $theString);
```

```
print "<pre> \n";
```

```
print_r($theArray);
```

```
print "</pre> \n";
```

```
?>
```

```
</body>
```

```
</html>
```
#### **Using explode**

#### Annay

```
iel ≡⊳ PARC
         ≔⊳ (Palo
         \Rightarrow Alto
         => Research
         => Center)
         H2+ W815
         => one
         ≡> ofi
         ≔> the
         \Rightarrow single
          mo most
          => important
          => hubs
     [12].
     I131 => of
          => invention
     [15] => for
     il6l => modern
     [17] => computing
J.
```
Το κείμενο σε ένα στοιχείο <pre> εμφανίζεται με courier font ενώ διατηρεί τα κενά και τα line breaks

 $String \rightarrow$ Arrays

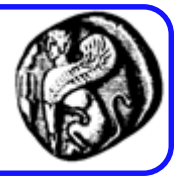

```
<html>
<head>
<title>split</title>
</head>
<body>
<h1>Using preg_split</h1>
<?php
$theString = "joe@somebody.net";
$theArray = preg_split("/[@\.]/", $theString);
print "<pre>\n";
print_r($theArray);
print "</pre>\n";
?>
</body>
</html>
```
#### **Using preg\_split**

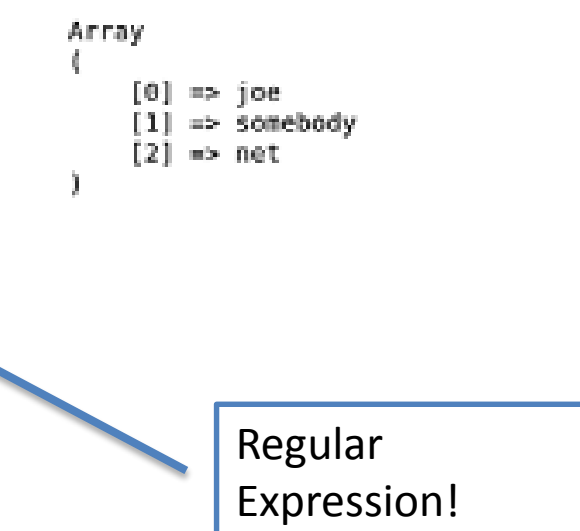

#### Σπάσιμο δομών ελέγχου, επαναλήψεων και S

• Έξοδος από δομή ελέγχου (for, foreach, while, do-while ή switch)

#### **break**

- Μεταπήδηση επόμενη επανάληψη βρόγχου **continue**
- Σταμάτημα εκτέλεσης PHP Script **exit**

#### Επαναχρησιμοποίηση κώδικα

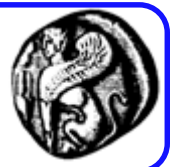

- ∆υνατότητα για επαναχρησιμοποίηση κώδικα από άλλα αρχεία (php, html, οποιοδήποτε άλλο)
- Συνήθως αρχεία .inc αλλά προσοχή! Ο πηγαίος κώδικας ενός **.inc** μπορεί να φανεί αν φορτωθεί απευθείας από browser  $\Rightarrow$  καλύτερα να χρησιμοποιούμε .php ή «κρύψιµο» των .inc (αποθήκευση σε κατάλογο που δεν είναι 'δηµοσιευμένος')
- Λειτουργίες **require()** & **include()**
	- Διαφέρουν μόνον ως προς το χειρισμό της μη εύρεσης του αρχείου που εισάγεται (fatal error vs. warning).
	- Require: fatal error (E\_COMPILE\_ERROR) και σταματάει το script
	- Include: warning (E\_WARNING) και συνεχίζει
- Πλεονεκτήματα επαναχρησιμοποίησης κώδικα:
	- Μικρότερο «κόστος» (όχι περιττή επανεγγραφή κώδικα)
	- Αυξημένη αξιοπιστία (αν ο κώδικας δουλεύει κάπου, δουλεύει µε τον ίδιο τρόπο παντού) <sup>49</sup>

#### Λειτουργίες require() & include()

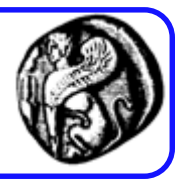

- Γίνεται συμπερίληψη αρχείων βάσει του μονοπατιού που προσδιορίζεται. Το μονοπάτι μπορεί να είναι, είτε σε απόλυτη, είτε σε σχετική μορφή.
- Αν δεν δίνεται μονοπάτι εξετάζεται η μεταβλητή συστήματος include\_path (παρόμοια λογική με την μεταβλητή περιβάλλοντος PATH)

π.χ. include\_path=".;c:\php\includes"

- Αν δεν βρεθούν ούτε στο include\_path εξετάζεται ο κατάλογος που περιέχει το ίδιο το script καθώς και το τρέχον working directory.
- Όταν γίνεται συμπερίληψη ενός αρχείου, ο κώδικας που περιέχει κληρονομεί την εμβέλεια μεταβλητών της γραμμής του script που εμφανίζεται το require() / include().
- Οποιεσδήποτε μεταβλητές διαθέσιμες σε αυτή την γραμμή στο καλών αρχείο θα είναι διαθέσιμες και στο καλούμενο αρχείο.
- Όμως, όλες οι συναρτήσεις και κλάσεις που ορίζονται στο συμπεριλαμβανόμενο αρχείο έχουν σφαιρική εμβέλεια.  $\frac{50}{20}$

Require

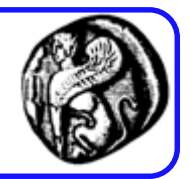

// require.php <?php echo "Here is a very simple PHP statement.<BR>"; ?> <?php echo "This is the main file.<BR>"; **require**( "reusable.php" ); echo "The script will end now.<BR>"; ?>

### Χρήση include μέσα σε συνάρτηση

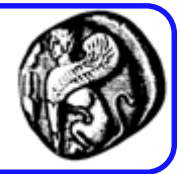

#### **vars.php**

```
<?php
$color = 'green';
$fruit = 'apple';
?>
// include_scoped.php
<?php
function foo() {
  global $color;
  include 'vars.php';
  echo "A $color $fruit";
}
```
/\* το αρχείο vars.php βρίσκεται στην εμβέλεια της συνάρτησης foo() αρα η μεταβλητή \$fruit ΔΕΝ είναι διαθέσιμη έξω από την εμβέλεια αυτή. Η \$color ΕΙΝΑΙ επειδή δηλώθηκε ως global. \*/

foo();  $//$  A green apple

echo "A \$color \$fruit"; // A green

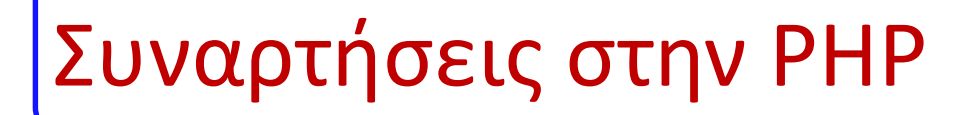

}

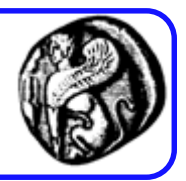

#### function function\_name( [[&]parameter [, …] ] ) { statements

### Συναρτήσεις στην PHP

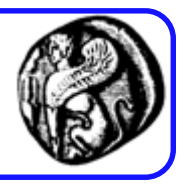

- Τα ονόματα των συναρτήσεων ακολουθούν τους ίδιους κανόνες με τα ονόματα των μεταβλητών. Περιορισμοί στην ονομασία συναρτήσεων:
	- Όχι ίδια ονόματα µε υπάρχουσες συναρτήσεις
	- Ονόματα μονάχα από γράμματα, ψηφία και χαρακτήρες υπογράμμισης
	- Τα ονόματα δεν μπορούν να ξεκινούν µε ψηφίο
	- Έγκυρα ονόματα: name(), name2(), name\_three()
	- Άκυρα ονόματα: 5name(), name-six(), explode()
- Παράμετροι
	- 0 ή περισσότερες
- Διαβίβαση παραμέτρων
	- By value
	- By reference
- Επιστροφή τιμής με return (Null αν δεν υπάρχει)

Kρησιμοποιώντας συναρτήσεις στην PHિ

• Κλήση συνάρτησης ΧΩΡΙΣ πέρασμα παραμέτρων

function\_name();

- Κλήση συνάρτησης ΜΕ πέρασμα παραμέτρων function\_name("parameter");
- Παραδείγματα:
	- function\_name(2);
	- function\_name("string");
	- function\_name(\$variable);
	- function name(&\$variable);

### Κλήση συναρτήσεων στην PHP

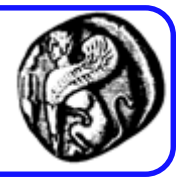

- Η κλήση εξαρτάται από το πρωτότυπο της συνάρτησης π.χ. array **explode** ( string separator, string str [, int limit])
- Κλήση της συνάρτησης explode:

```
$str = "abc def ghi";
```
\$str\_array = explode(" ", str); // επιστρέφει array 3 στοιχείων  $\frac{1}{2}$ str array = explode(" ", str, 2); // επιστρέφει μόνο 2 στοιχεία

- Οι κλήσεις σε συναρτήσεις ∆ΕΝ είναι ευαίσθητες σε κεφαλαία-πεζά: function\_name() = FUNCTION\_NAME() = Function\_Name()
- ΠΡΟΣΟΧΗ! Τα ονόματα των μεταβλητών ΕΙΝΑΙ ευαίσθητα σε πεζά-κεφαλαία: \$name ≠ \$Name

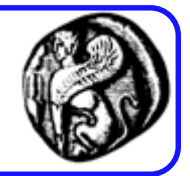

```
function qst($amount, $rate=0.12) {
    return $amount *$rate;
 ŀ
\text{Stax} = \text{qst}(\text{Spurchase}, 0.08);\text{Stax} = \text{qst}(\text{Spurchase});
function doublevalue (x5var) {
   Svar = Svar * 2;
Svariable = 5:doublevalue ($variable);
print "\$variable is: $variable"; //$variable is: 10
```
## Ορίζοντας τις δικές µας συναρτήσεις

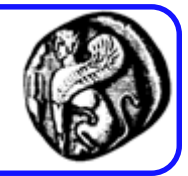

**Οι συναρτήσεις δεν απαιτείται να έχουν οριστεί πριν να χρησιμοποιηθούν, εκτός εάν μια συνάρτηση ορίζεται υπό συνθήκη.** 

```
<?php
   $makefoo = true;
   /* We can't call foo() from here since it doesn't exist yet,
   but we can call bar() */
   bar();
   if ($makefoo) {
    function foo() {
     echo "I don't exist until program execution reaches me.\n";
    }
   }
   /* Now we can safely call foo() since $makefoo evaluated to true */
   if ($makefoo) foo();
   function bar() {
    echo "I exist immediately upon program start.\n";
   }
```
?>

Συναρτήσεις και εμβέλεια μεταβλητών

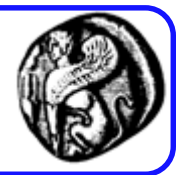

- Τοπικές μεταβλητές
	- Οι μεταβλητές που ορίζονται εντός μιας συνάρτησης είναι τοπικές στη συνάρτηση
- Σφαιρικές μεταβλητές (global)
	- Οι μεταβλητές που ορίζονται έξω από μια συνάρτηση θεωρούνται global
	- Οι global μεταβλητές δεν μπορούν να χρησιμοποιηθούν μέσα σε μια συνάρτηση, εκτός αν δηλωθούν μέσα στη συνάρτηση ως global
- Στατικές μεταβλητές (static)
	- Οι μεταβλητές που ορίζονται ως static διατηρούν την τιμή τους μεταξύ κλήσεων της συνάρτησης

### Παραδείγματα

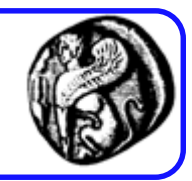

<?php  $$a = 1;$ include 'b.inc'; 3>

```
<?php
$a = 1;$b = 2;function Sum()
€
   global $a, $b;
   $b = $a + $b;}
Sum();echo $b;
3>
```

```
\langle?php
a = 1; /* global scope */
function test()
{
    echo $a; /* reference to local scope variable */
test();
3>
```

```
\langle?php
function test()
    static a = 0;
    echo $a;
    $a++;?>
```
## Παραδείγματα Χρήσης

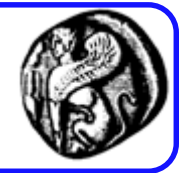

<html> <body>  $$ <?php echo "Hello, World!"; ?>  $<$ /b> <?php echo " <b> Hello, World! </b>" ?> </body> </html> hello\_world1.php 61

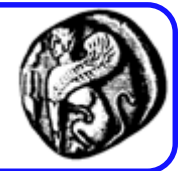

- <html><body> <?php \$greeting="Hello "; \$num=3+2; \$num=\$num+1; print \$greeting.\$num." people!"; // use of concatenation operator ?>
- </body></html>
- concat.php

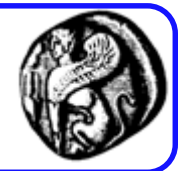

<html><body> <?php \$strUser=\$\_SERVER["HTTP\_USER\_AGENT"]; print \$strUser; ?> </body></html>

globals.php

# Παραδείγματα Χρήσης

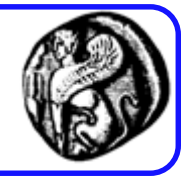

```
<?php
$h=strftime("%H");
print "<p>".strftime("%m/%d/%Y %H:%M:%S %p")."</p>";
if ($h<12)
  print "Kalhmera";
 else{
 if (5h==12)print "Kalo mesimeri";
  else
  print "Kalo apogeyma";
 }
?>
```
#### strftime.php

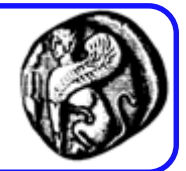

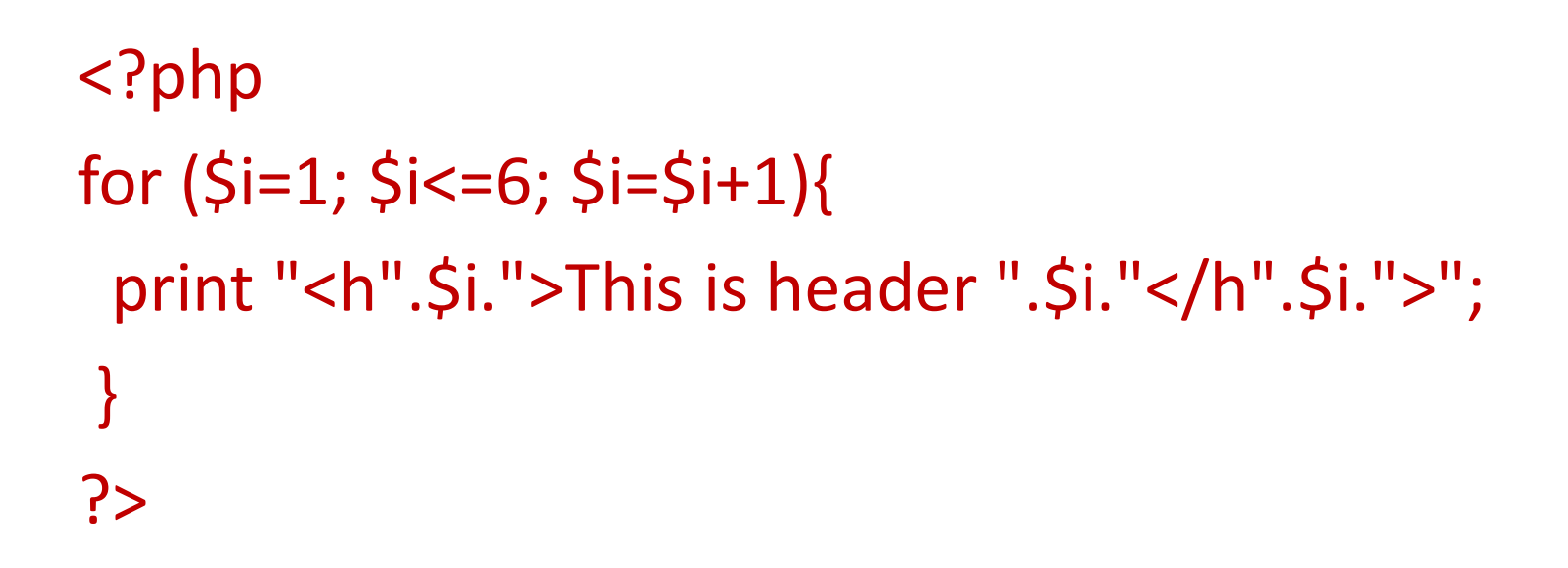

#### for.php

## Παραδείγματα Χρήσης

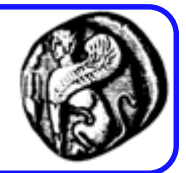

<?php \$students[0]="Nikos"; \$students[1]="Maria"; for  $(Si=0; Si=1; Si=Si+1)$ print \$students[\$i]."<br>"; } ?>

#### array.php

## Παραδείγματα Χρήσης

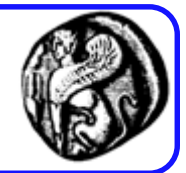

<?php \$students[0]="Nikos"; \$students[1]="Maria"; \$students[2]="Mpampis"; foreach (\$students as \$name){ print \$name."<br>"; } ?>

#### foreach.php

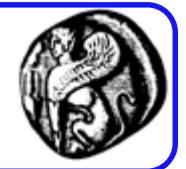

<h1> Footer Test Page</h1>

 $$pp$$ 

This is the first paragraph.

 $\langle$ /p>

<p>2nd p<p>3rd p<p>4th p

<?php include (".\\inc\\footer.htm") ?>

include.php

## Παράδειγμα Χρήσης

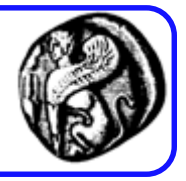

```
<?php
function test() \{static $count = 0;
     $count++;
     echo $count." ";
     if ($count < 10) {
            test();
     }
}
test();
?>
recursivefunc.php
```
## Παράδειγμα Χρήσης

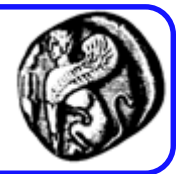

```
<?php
    /**
    * Shuffles and displays cards in a deck
    * @author: Eric Anderson
    * @filename: deckofcards.php
    */
    // Create an array of face values
    // and an array of card values
    // then merge them together
    $cards = array_merge(array("J", "Q", "K", "A"), range(2,10)); // 13 cards
```
// Shuffle the cards shuffle(\$cards);

// Create an multidimentional array to hold the 4 suits \$suits = array( 'Heart' =>  $array()$ , 'Spade'  $\Rightarrow$  array(), 'Diamond' => array(),  $'Club' => array()$ 

);
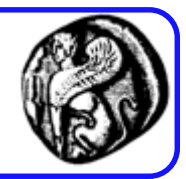

```
// Add cards to their respective suits
for(\sin = 0; \sin < \text{count}(\sin = 1); \sin = 1{
   for(\sin 5i = 0; \sin 5i < \text{count}(5 \text{ cards}); \sin 5i + i)
   {
              $suits['Heart'][$j] = $cards[$j]."<span style=color:#FF0000;>&hearts;</span>";
              \frac{1}{5}suits['Spade'][\frac{1}{5}j] = $cards[\frac{1}{5}j]."♠";
              $suits['Diamond'][$j] = $cards[$j]."<span style=color:#FF0000;>&diams;</span>";
              \frac{1}{2} $suits['Club'][$j] = $cards[$j]."♣";
    }
}
```
// Create a deck  $\text{Sdeck} = \text{array}()$ ;

// Merge the suits into the empty deck array \$deck = array\_merge(\$deck, \$suits);

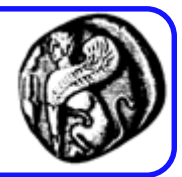

## // Display the deck to the screen

```
echo "<p>>b>Deck of cards:</b></p>";
foreach($deck as $k1 => $v1)
```
## // Display suit name

 $\{$ 

}

```
echo "<p>&emsp;$k1's<br />>/>>&emsp;{<br />>/>>&emsp;&emsp;";
\zetaacc = 0;
```
## // Display card value

```
foreach($v1 as $k2 \Rightarrow $v2){
    echo "$v2&nbsp";
    $acc++;if ($acc == 4){
      echo "<br />
&emsp; &emsp;";
      \text{Sacc} = 0;
    }
 }
 echo "<br />
semsp;}</p>";
?> 72
```